DataMAX Software Group, Inc. El Dorado Hills, CA USA

# Oracle JD Edwards EQUIPMENT PLANT MAINTENANCE WORK ORDER ENTRY

This application creates work orders to request and schedule maintenance for an asset. The information is written into the Work Order Master Table.

RFgen Functional Documentation 2019

RFgen provides its customers Oracle-validated, ready-to-use suites of Open Source applications and a development environment that can be used to create new apps or to modify existing apps.

This document describes the business workflow and technical information used in this application.

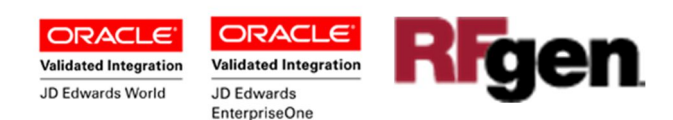

## JD Edwards: Equipment Plant Maintenance (EPM) - Work Order Entry Workflow

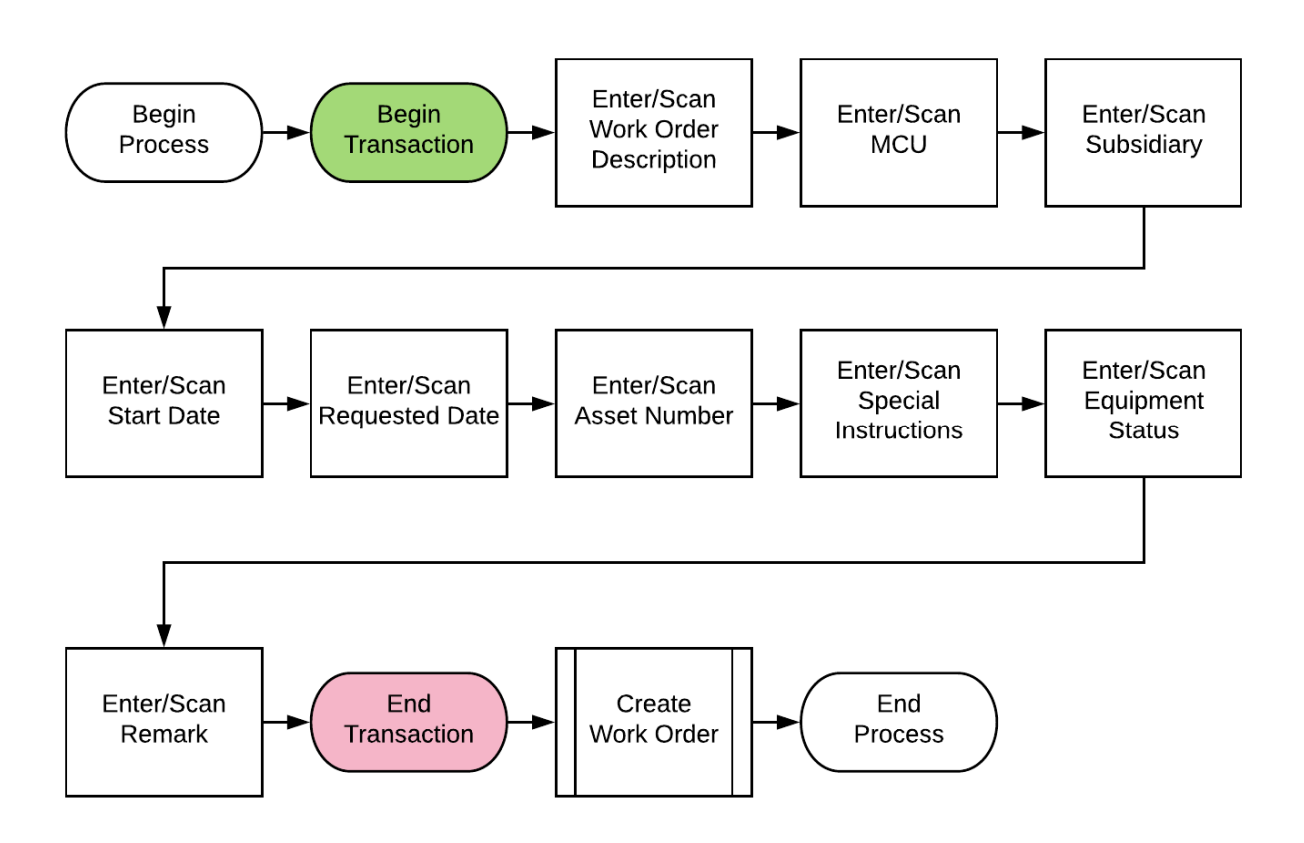

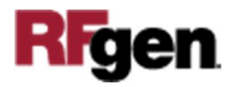

### FEPWE0100 EPM – Work Order Entry

This application creates work orders to request and schedule maintenance for an asset. The information is written into the Work Order Master table (F4801).

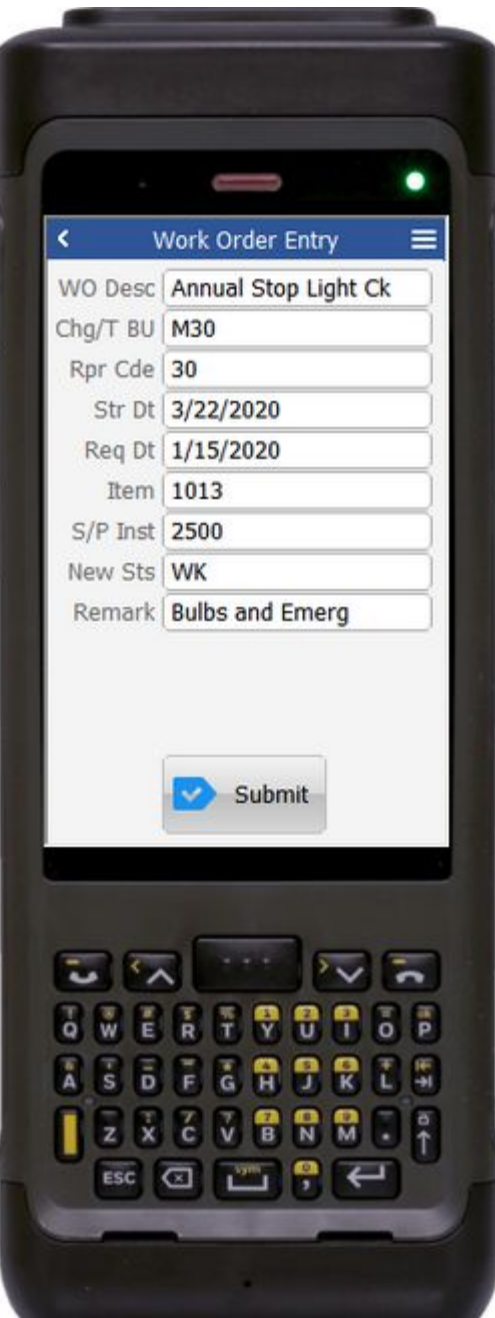

#### Description of Workflow

The user scans, enters or searches the Work Order Description (WO Desc). This field is not validated.

The user scans, enters or searches the following fields.

- Chg/T BU is the MCU to be charged/tracked.
- Rpr Cde is the subsidiary account.
- Ste Dt is the start date to perform the requested work/maintenance.
- Req Dt is the Requested date of the planned completion date.
- Item is the asset ID / asset number.
- S/P Inst is the ID for special instructions.
- New Sts is the equipment status.

• Remark is the Name Remark  $-$  this will default to the item description.

The **Submit** button processes the transaction in JDE and resets the form.

The arrow in the upper left corner takes the user back to the menu.

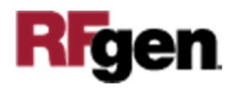

#### Technical Information

The following describes the tables used for validation, search lists, or functions for a given prompt in this application. If applicable, the default property is also included.

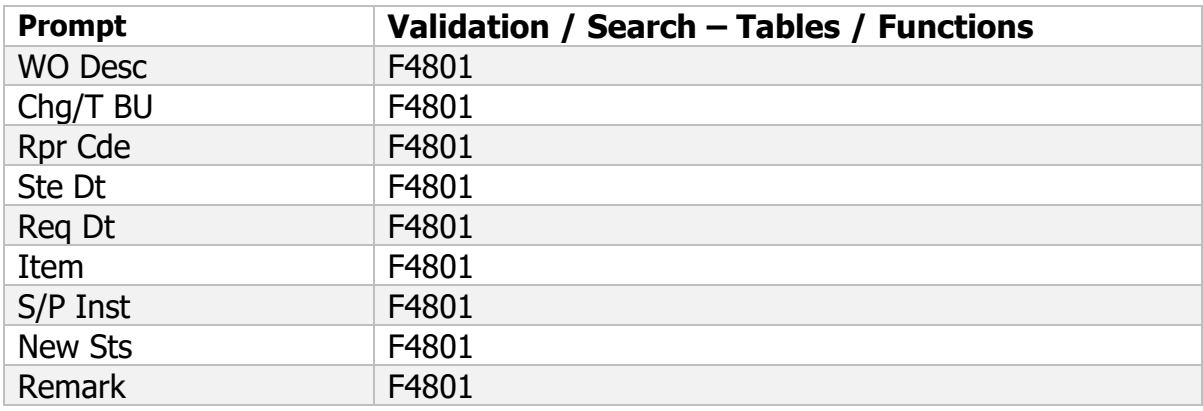

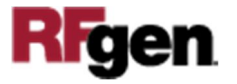